## **MC68705P3 Bootstrap ROM**

;This is a listing of the Bootstrap ROM which resides in Motorola's MC68705P3 single chip ;micros. Its sole purpose is to program its own EPROM by copying the data from an external ;EPROM (2716) which has been programmed with an exact duplicate of the required information ;(refer to the MC68705P3 data sheets for more info).

;I obtained the listing by dumping the contents of the ROM and disassembling it.

;ROM size is 115 bytes.

;Peter Ihnat, Dec 2010. pihnat@uow.edu.au

;In Motorola's suggested Programmer, PortA is used to read data from the external EPROM. ;The 4 lower bits of PortB are used as outputs with the following functions:

- $PB4 = reset the 4040 counter (1 = reset)$
- $PB3 = clock the 4040 counter (clks on falling edge)$
- $PB2 = 'verified' LED (0 = ON)$
- $\therefore$  PB1 = 'programmed' LED (0 = ON)
- $PB0 = 0$  applies  $+21V$  to the micro's Vpp input (pin 6). PB0 = 1 applies  $+5V$ .
- $+21V$  is used when programming and  $+5V$  is used when verifying.

;In this listing the code appears twice. That's because even though the Bootstrap ROM is the ;115 bytes starting from address 0785H the first thing it does when it runs is to copy itself ;into RAM. This is so it can modify itself during execution.

;The first listing is the Bootstrap ROM exactly as it appears in the 68705P3 memory map.

;I've disassembled the first 13 bytes which is the part that does the block move.

;The second listing is the Bootstrap ROM located in its new position in RAM.

;This is fully disassembled.

;Basic operation is as follows:

;When powered up, 12V on the TIMER input (pin 7) forces the micro to fetch the vector at ;07F6H & 07F7H and to start executing the code from that address (0785H). ;First it copies itself to RAM then continues executing from address 0019H.

;It sets up PortB & removes the reset to the 4040 counter. It pulses the counter 128 times ;to skip the first 128 bytes (remember, the internal EPROM starts at 0080H).

;It then starts the programming loop:

read the external EPROM, clock the 4040 counter,

; increment the address pointer to the internal EPROM, store the data at that address,

apply the programming voltage for the correct length of time

;It loops until the whole external EPROM has been copied.

;Then it modifies some instructions so that the programming part of the code does a verify ;instead and then lights the 'programmed' LED. The same loop runs again to verify the EPROM. ;If there were no errors the 'verified' LED is lit.

;If there was an error the verify loop stops immediately at that step in the loop.

;Notes:

- ;1. The Bootstrap program changes the address pointer to the internal EPROM by incrementing
- ; the 2 address bytes in the 'sta 0F87FH' command.
- ;2. The internal EPROM address in the 'sta 0F87FH' command has 1's in the upper 5 bits
- ; of the high byte (F8). This is ignored by the micro but helps by making it easier to
- ; skip non-EPROM locations and easier to stop the programming/verify loop.
- ;3. Any data bytes which are 00H are skipped (ie not programmed).
- ;4. In the programming and verification loops non-EPROM addresses are skipped ie 0000H to 007FH inc and 0785H to 07F7H inc.
	- ;5. Just before the program reads the external EPROM it checks the INT input (pin 2). If
	- this pin is high, it skips the EPROM read. In Motorola's suggested Programmer the INT
	- ; pin is connected to 0V so it always reads the external EPROM.
	- ;6. The command to turn on the 'verified' LED is 'bclr 2,PortB' and is executed
	- at the end of the whole verification procedure. If verification fails at any point the
	- Bootstrap program stops immediately.
- ;7. The Bootstrap code does NOT check to see if the programming voltage  $(+21V)$  is correct before
- it runs.
- ;8. The length of the programming pulse is calculated as follows:
- "clr PCR" at address 0049H applies the programming voltage to the internal EPROM
- "bsr Delay" takes  $8 + 12810$  cycles
- "bra Loop" takes 4 cycles
- "Idx #0FEH" takes 2 cycles
- "stx PCR" (removes the programming voltage from the internal EPROM) takes 5 cycles
- So the total delay is 12829 cycles.
- With a 1M clock the programming pulse length is 12829 X 4 / 1000000 =  $51.3 \text{mS}$

;The Bootstrap ROM starts here (0785H). The first thing it does is copy itself to RAM.

:Contents of address 07F5H (ie  $0790H + 65H$ ) are copied to address 0073H (ie 000EH + 65H), etc.

;It finishes with contents of address 0791H copied to address 000FH.

:36H is left in the accumulator after the block move.

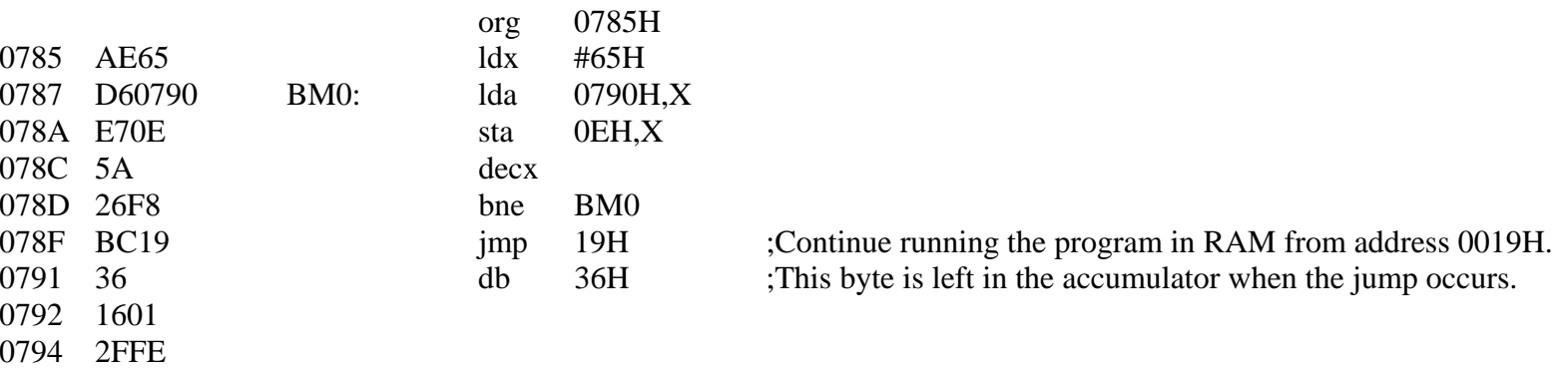

0796 B600

0798 1701 079A 81 079B B701 079D A63F 079F B705 07A1 1901 07A3 ADED 07A5 5C 07A6 2AFB 07A8 AEFE 07AA BF0B 07AC 3C46 07AE 2604 07B0 3C45 07B2 271D 07B4 ADDC 07B6 BE45 07B8 A3FF 07BA 260A 07BC BE46 07BE A385 07C0 2504 07C2 A3F8 07C4 25E2 07C6 C7F87F 07C9 2704 07CB 3F0B 07CD AD1E 07CF 20D7 07D1 03010D 07D4 5F

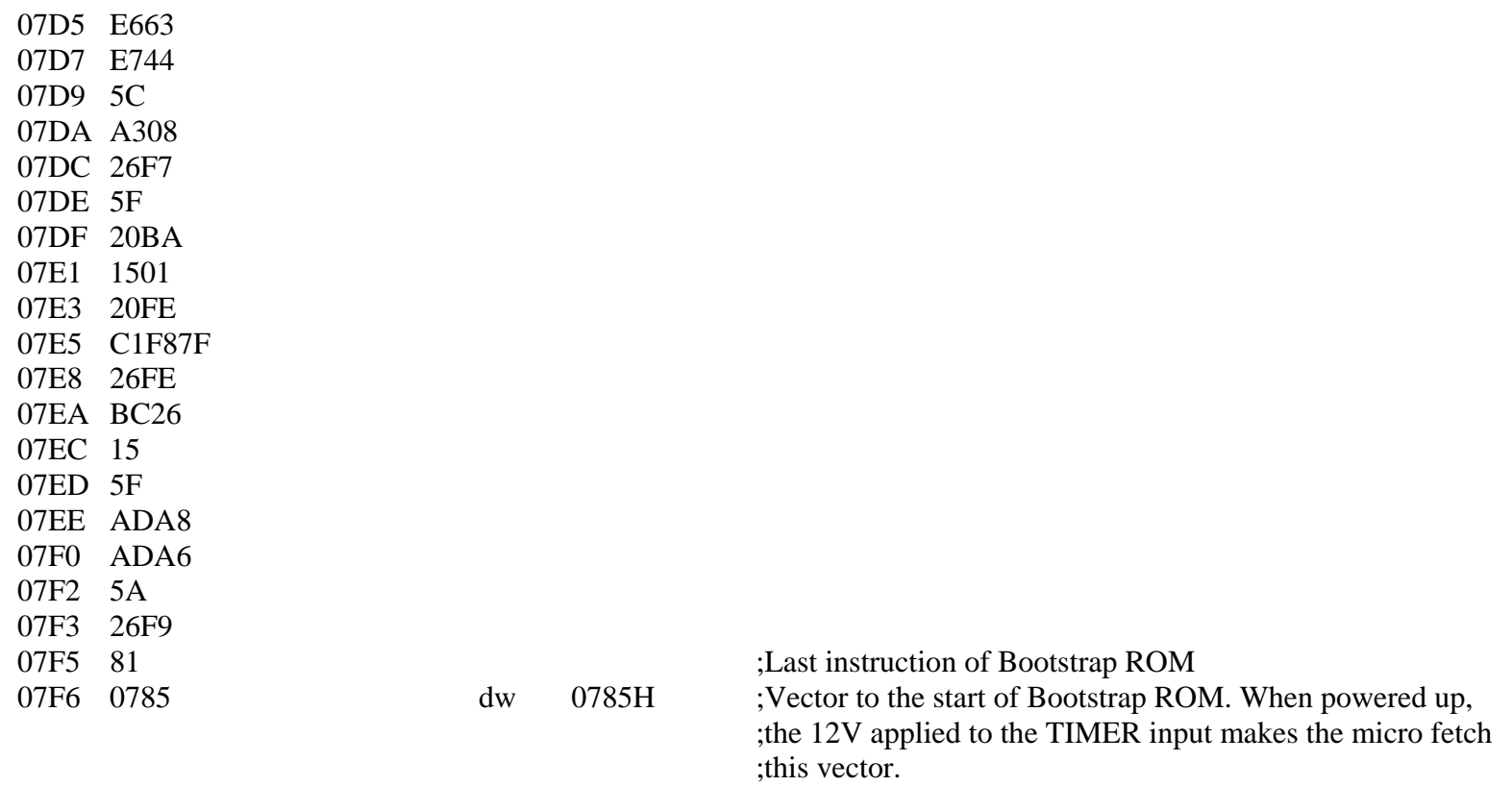

## 

;The following code is the Bootstrap ROM after having been copied to RAM. ;Execution continues at address 0019H. 

;The following routine reads a byte from the external EPROM & then increments the 4040 counter

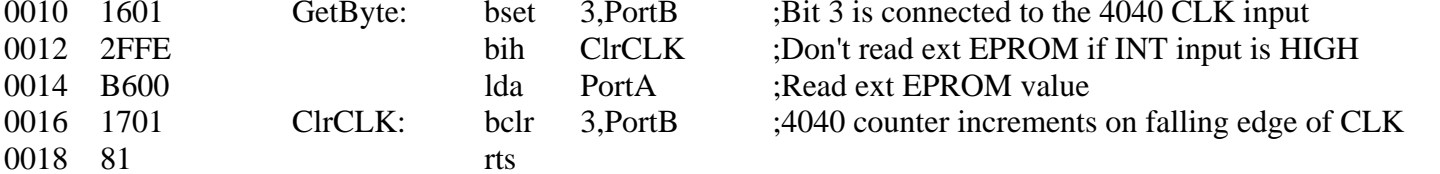

## .\*\*\*\*\*\*\*\*\*\*\*\*\*\*\*\*\*\*\*\*\*\*\*\*\*\*

;Main program starts here .\*\*\*\*\*\*\*\*\*\*\*\*\*\*\*\*\*\*\*\*\*\*\*\*\*

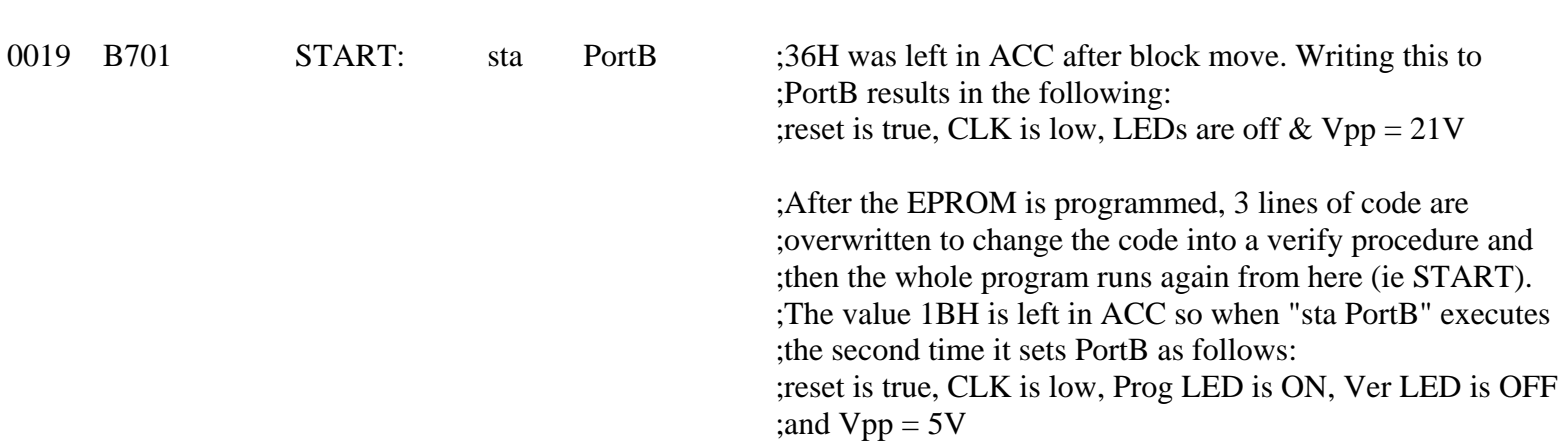

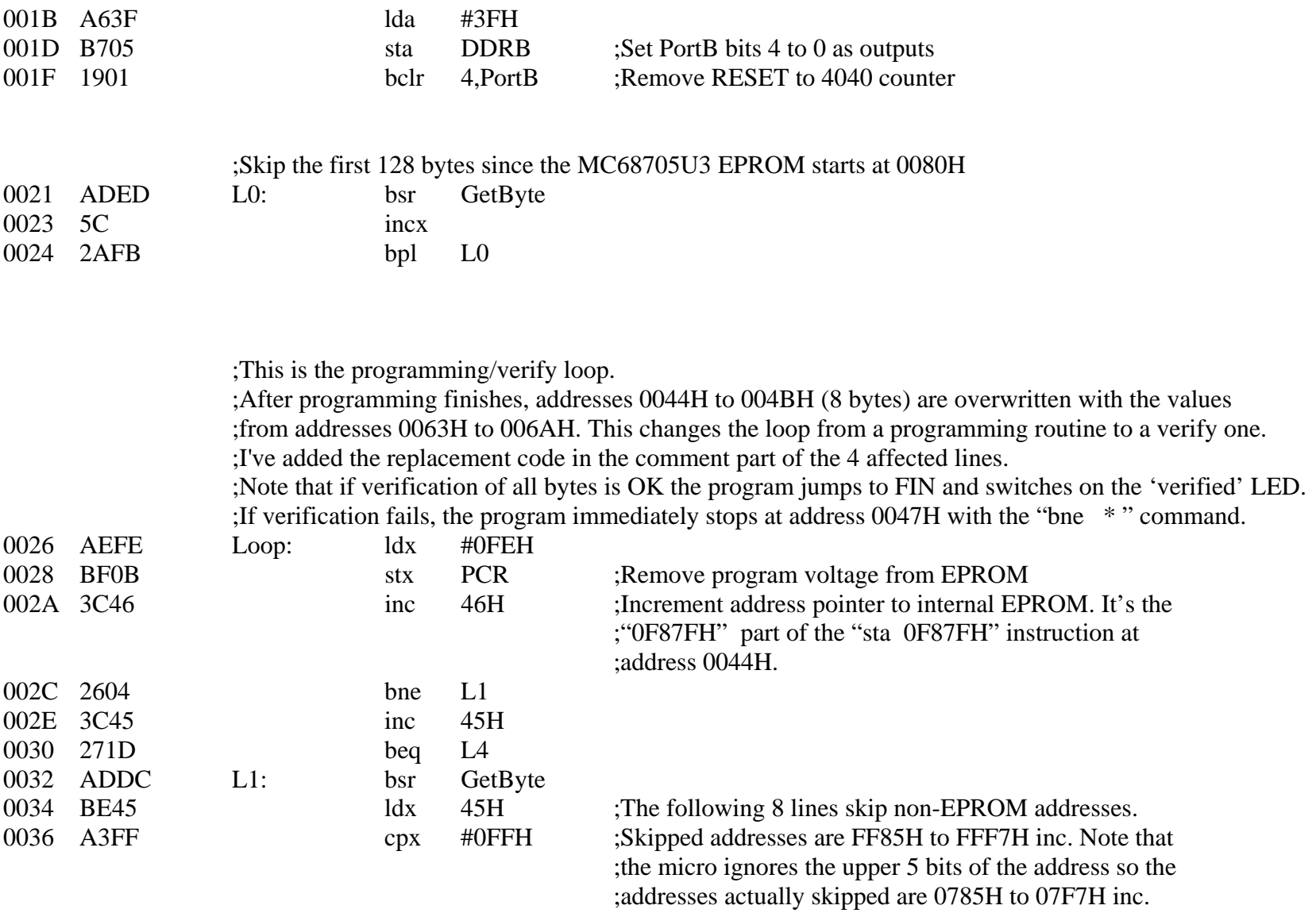

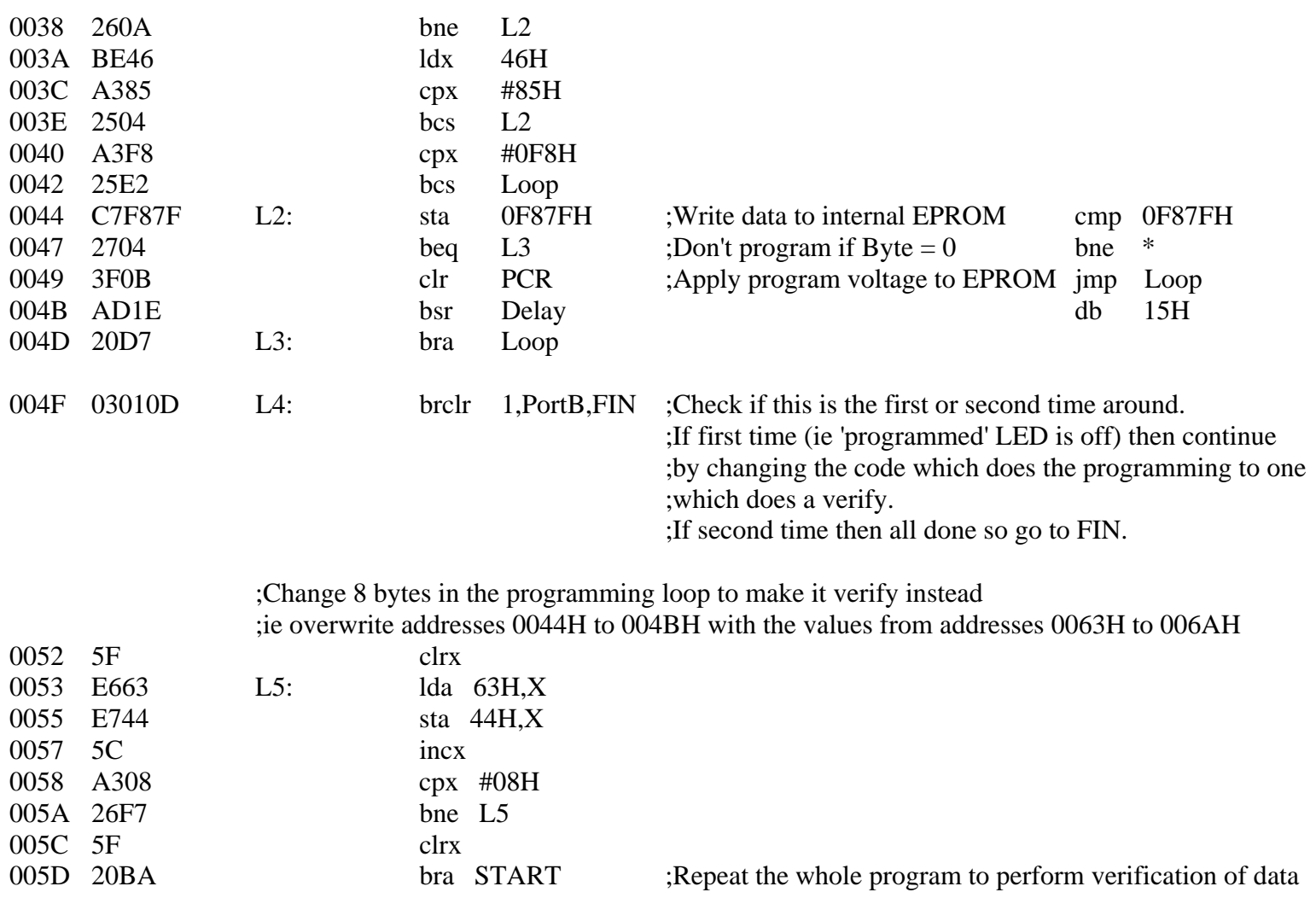

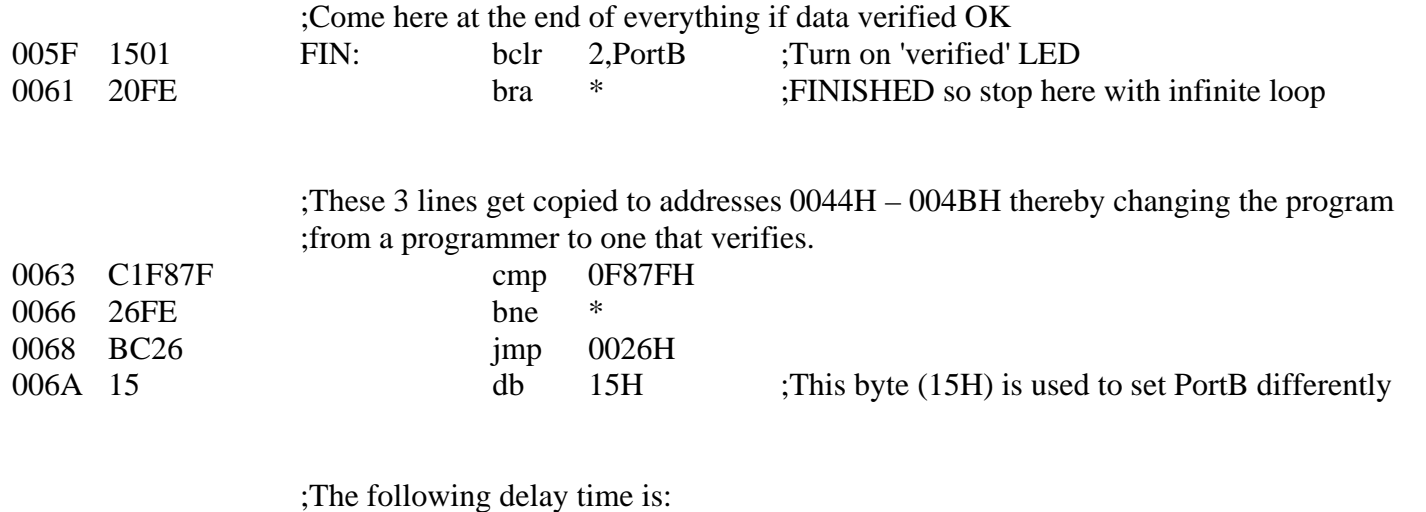

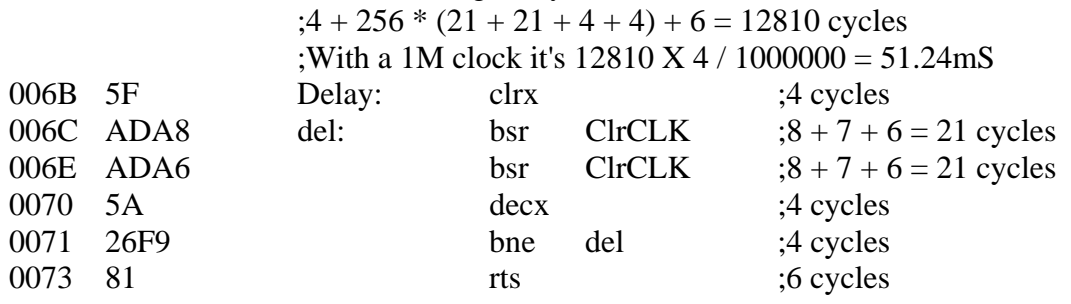